# *Unité 1 : Système Informatique – Système d'exploitation*

## *Séquence 2 : Système d'exploitation*

**Date :**…………………………………………………………………..

# **Cours 8 : Gestion des fenêtres**

### **I. Les fenêtres :**

Les fenêtres sont des zones encadrées dans lesquelles on peut trouver le contenu d'un dossier, d'un fichier ou l'interface d'un programme.

Lorsqu'on lance une application sous Windows, elle s'exécute dans une fenêtre. C'est de là que vient le mot « Windows ». **Bouton Réduire** 

#### **II. Les caractéristiques d'une fenêtre :**

La fenêtre peut prendre différents aspects :

- Elle peut être dans une partie de l'écran.
- Elle peut être en plein écran.
- Elle peut être réduite.

#### **III. Les principaux éléments d'une fenêtre :**

une fenêtre est constituée de plusieurs zones les images suivantes montrent ces zones et leurs emplacements.

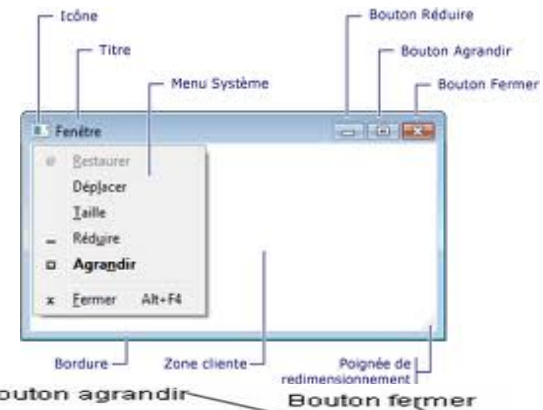

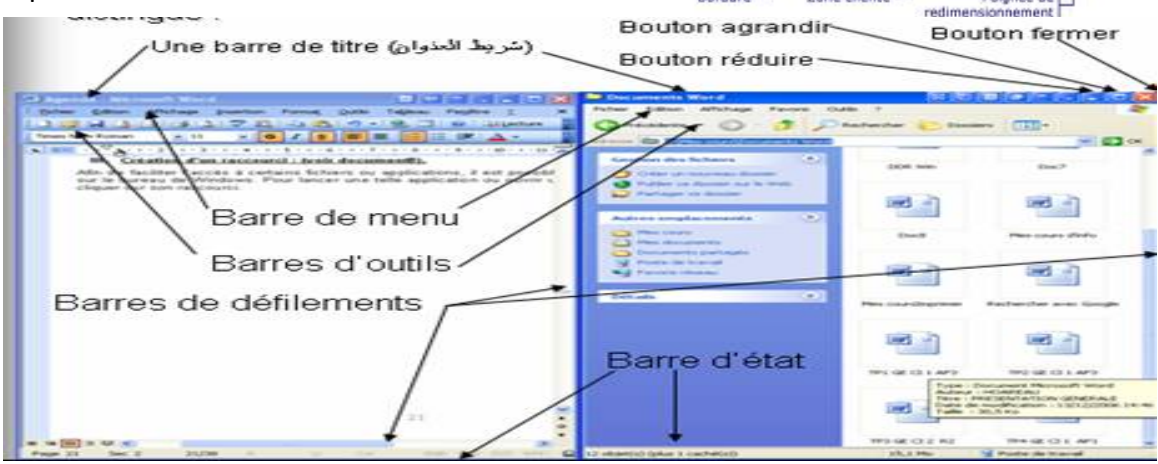

- **La barre de titre :** pour afficher le titre de la fenêtre.
- **La barre des menus :** pour afficher plusieurs menus et chaque menu présente une série de commandes.
- **La barre d'outils :** présente une liste d'icônes des commandes les plus souvent utilisées.
- **La barre d'état :** elle se trouve en bas de la fenêtre et sert à donner des informations sur la commande ou sur l'opération en cours d'exécution.
- **Les barres de défilement :** permettent de défiler le contenu de la fenêtre horizontalement ou verticalement.
- **Les boutons de contrôle :** ce sont les boutons en haut à droite de la fenêtre et qui servent à fermer, réduire, agrandir ou restaurer la fenêtre.

#### **IV. La boîte de dialogue :**

C'est une fenêtre qui envoie un message à l'utilisateur afin de lui demander des informations avant de pouvoir exécuter une tâche.Modification d'un rendez-vous

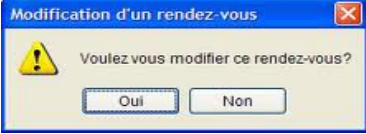